### Open Source Systems Administration

*SCaLE12x Infrastructure.Next 21 February 2014*

Elizabeth Krumbach Joseph Automation & Tools Engineer @ HP

> lyz@princessleia.com @pleia2

### Elizabeth Krumbach Joseph

- Linux hobbyist since 2002
- Professional systems administrator since 2006
- Contributor to Ubuntu, Debian and OpenStack projects
- But perhaps most importantly...

### OpenStack Infrastructure

We have open sourced our infrastructure!

Grab:

git clone git://git.openstack.org/openstack-infra/config

Or just browse: https://git.openstack.org/cgit/openstack-infra/config/tree

All projects: https://git.openstack.org/cgit/openstack-infra/

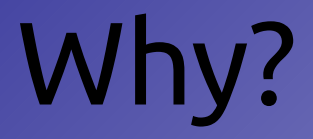

#### Examples are awesome

(read: I don't want to spend all month figuring out how to use your crazy infrastructure)

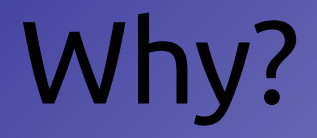

#### Encourages better practices

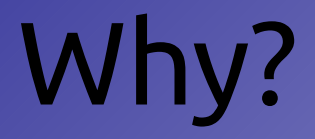

#### Allows others in your organization to suggest changes

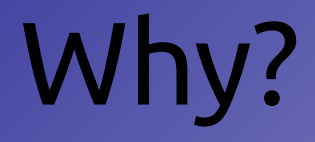

#### Sharing is nice

### OK, so how?

- Prepare policies
- Segregate code
- Document
- Share!

### Have an open source policy

All software used in your infrastructure is Open Source

...if not, segregate out proprietary

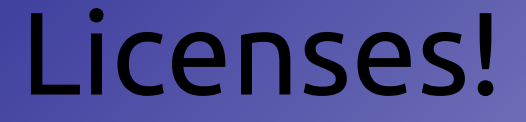

# Add a license to your configuration files :) Seriously.

#### This is important.

### Puppet: Step 1

For anything generic that others may want to use, leverage existing modules or write your own with the intent of sharing

> Apache MySQL Reviewday

*(You're already doing this, right?)*

### Puppet: Step 2

#### Split out non-sensitive custom configurations into your own module

### Puppet: Step 3

# Use Hiera for sensitive data

*(Hiera is my favorite thing ever)*

### Document

- Links to source
- Work flows
- Contribution instructions
	- Direct commits/reviews
	- Bug reports
- Bootstrapping and glue

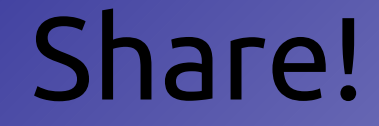

#### *(Oh, and make sure you have a license)*

## Who else is doing it?

Debian: https://dsa.debian.org/ Fedora: https://fedoraproject.org/wiki/Infrastructure Mozilla: https://wiki.mozilla.org/ReleaseEngineering/PuppetAgain

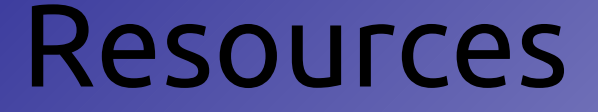

#### OpenStack Project Infrastructure docs: http://ci.openstack.org/

OpenStack Infrastructure repository: https://git.openstack.org/cgit/openstack-infra/